**Journées de l'APMEP 2021 - 2022** 

# **Programmation en Python des mécanismes de l'évolution**

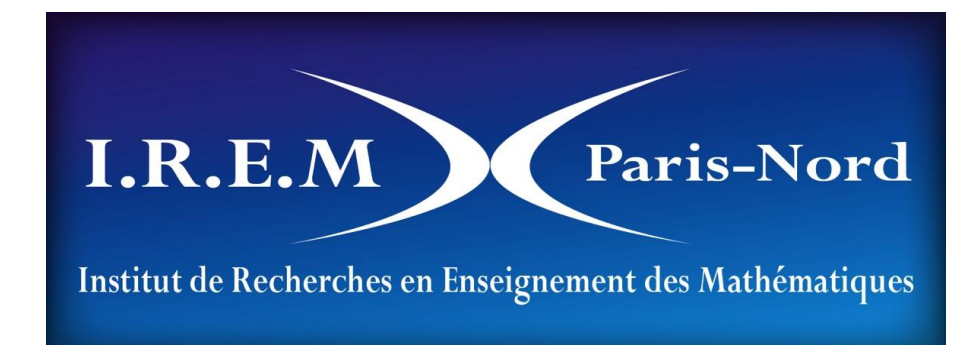

**Anne Juras et Jean-Louis MARCIA Groupe de travail MATH-SVT**

#### Sommaire

- Le concept de l'évolution en SVT
- Un peu de génétique : allèles, génotypes et reproduction
- La loi de Hardy-Weinberg
- Simuler l'évolution des fréquences alléliques au cours des générations
	- Modélisation
	- Les fonctions python et le corps du programme
	- Premiers résultats
	- Analyse des résultats
- Comment intégrer les autres forces évolutives ?
	- Mutations
	- Sélection naturelle
	- Appariement non aléatoire
- Ressources

## Le concept d'évolution en SVT

#### Mutation

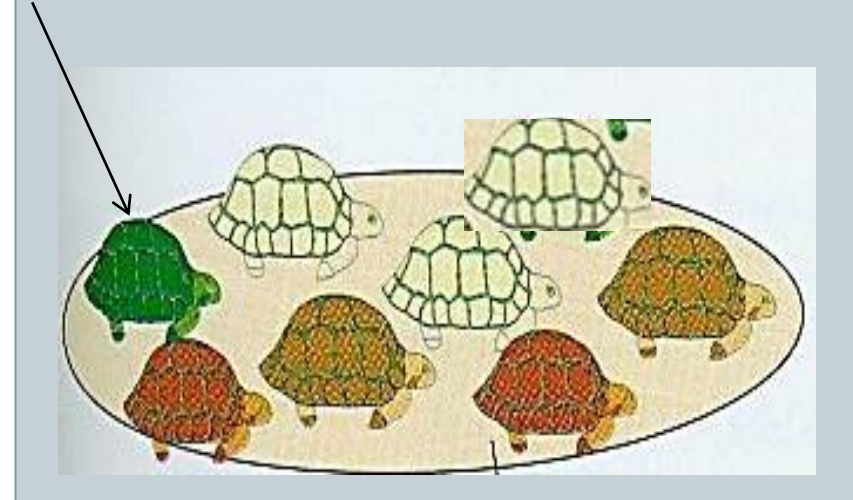

#### Espèce A Population génération 0

Plusieurs générations = au cours du temps

▪Définition d'un *paramètre*  observable/mesurable dont la variation rend compte d'un changement/d'une évolution **FREQUENCE ALLELIQUE** 

**(**support génétique)

•Définition de « forces évolutives » capable de faire varier le paramètre:

- •Mutation
- •Dérive génétique
- •Sélection naturelle

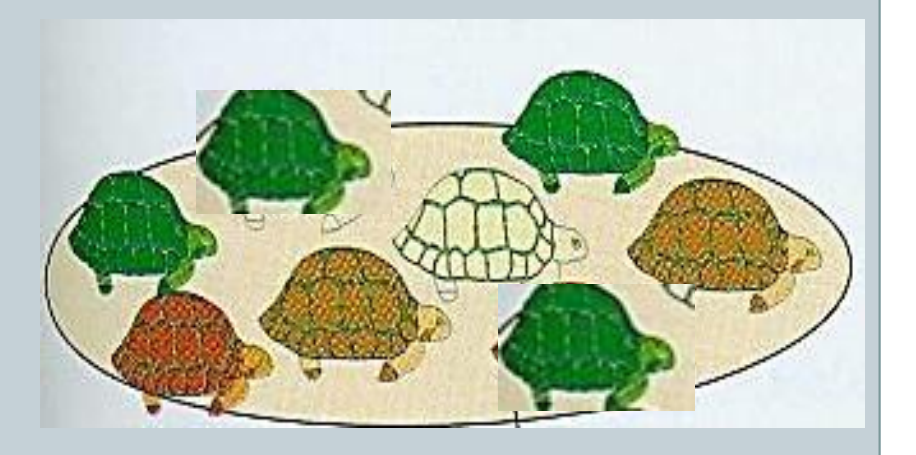

Espèce A Population génération 100

### Le concept d'évolution en SVT

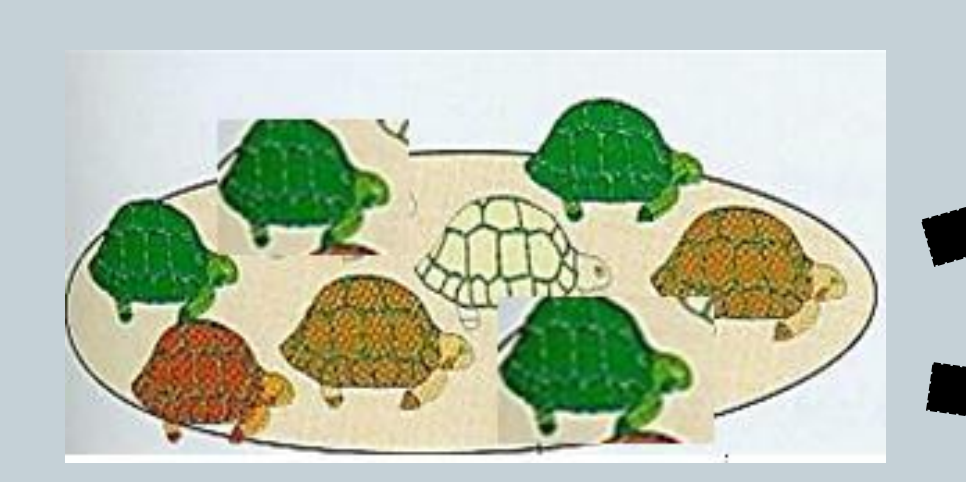

plusieurs générations = au cours du temps

Espèce A'

**SPECIATION**

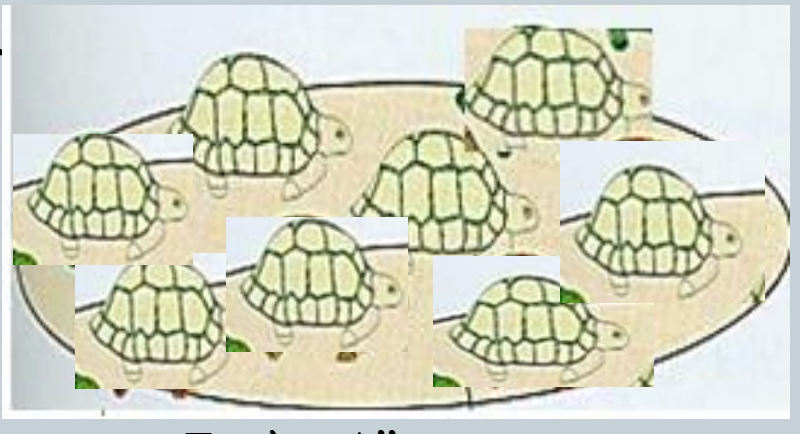

Espèce A''

Espèce A Population génération 100

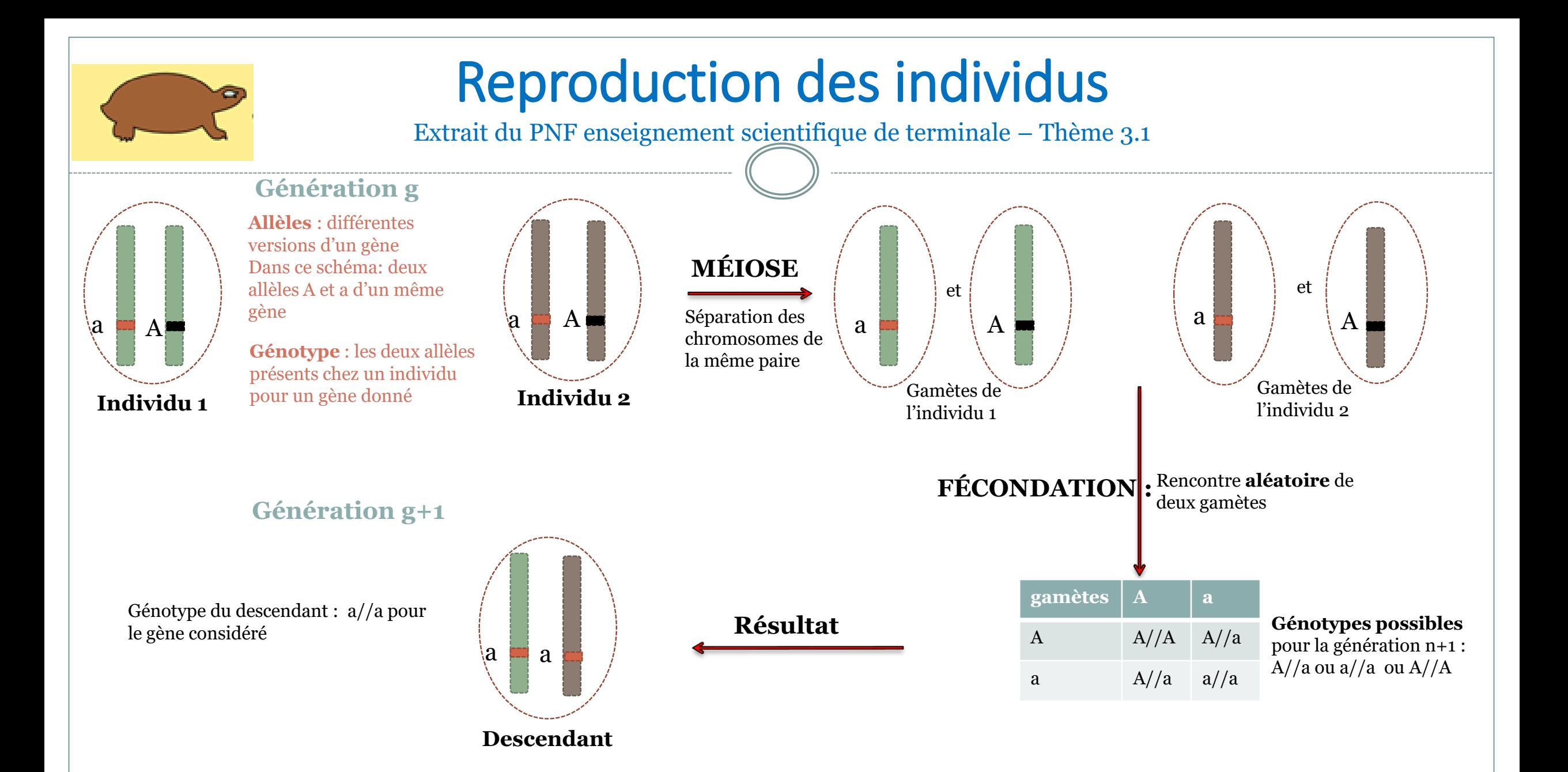

## À l'échelle d'une population

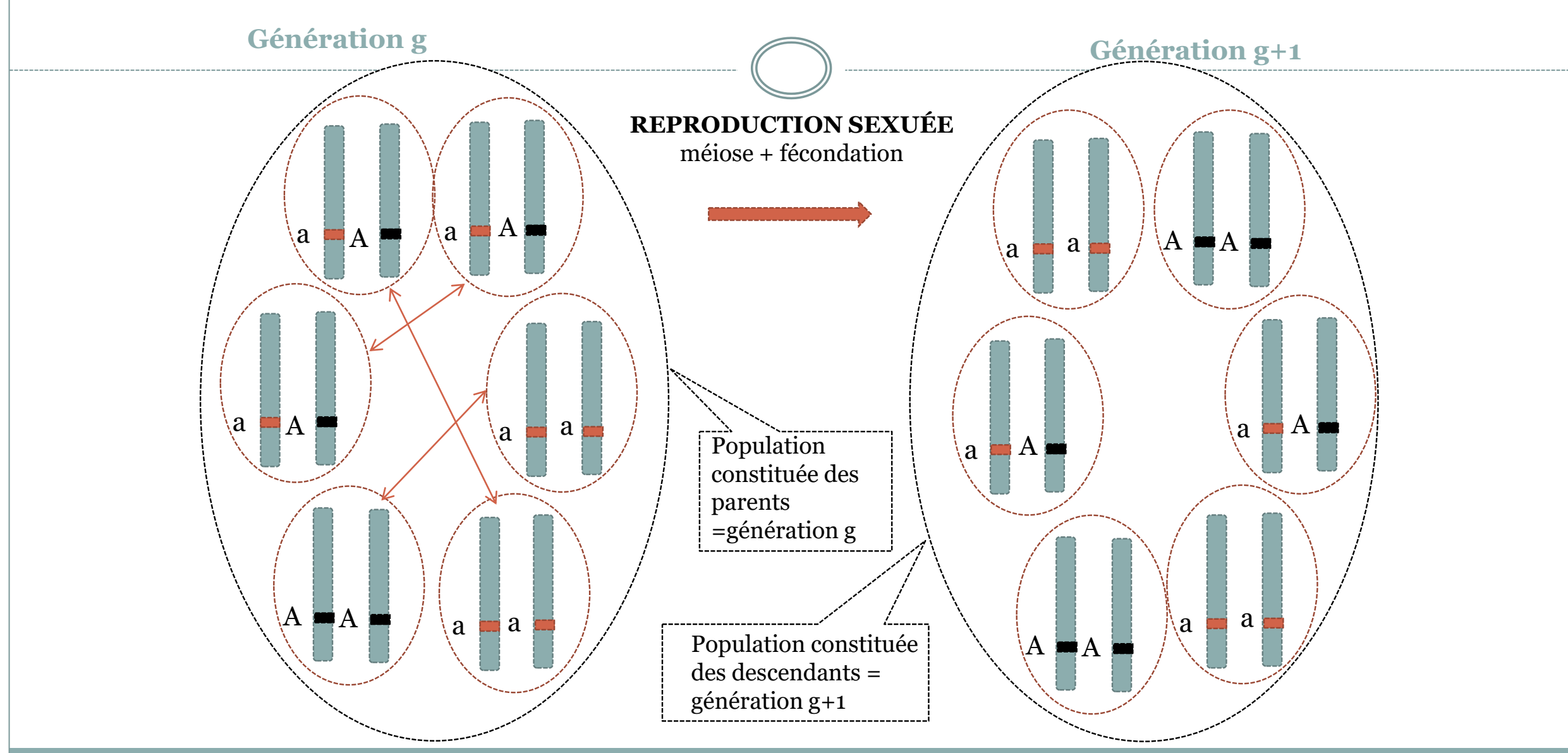

## La loi de Hardy-Weinberg

#### **Hypothèses :**

- La taille de la population est supposée infinie ce qui permet d'assimiler les probabilités à des fréquences (loi des grands nombres)
- Le choix du partenaire se fait au hasard
- Pas de migration, ni mutation, ni sélection naturelle
- Les générations sont séparées

#### **Notations :**

- *p* et *q* les fréquences respectives des allèles A et a
- $f_{AA}$ ,  $f_{Aa}$ ,  $f_{aa}$  celles des génotypes respectifs A//A, A//a et a//a

#### **Liens entre les fréquences alléliques et les fréquences génotypiques :**

$$
p = f_{AA} + \frac{1}{2} f_{Aa} ; q = f_{aa} + \frac{1}{2} f_{Aa} = 1 - p
$$

**Vers la génération suivante :** on note avec un « prime » les fréquences

$$
f'_{AA} = p^2; f'_{Aa} = 2pq; f'_{aa} = q^2
$$
  
\n**Calculate *p'* et *q'*:  $p' = f'_{AA} + \frac{1}{2}f'_{Aa} = p^2 + pq = p(p+q) = p \times 1 = p$  et  $q' = 1 - p' = 1 - p = q$ .**

**Conclusion : Les fréquences alléliques sont stables à partir de la génération 0 et à partir de la génération 1 pour les fréquences génotypiques.**

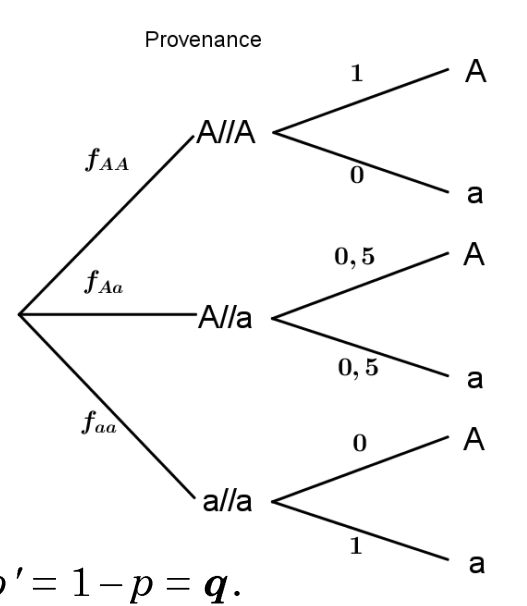

Allèle choisi

#### Que devient la loi de H.W. avec une population de taille finie ? Un exemple chez des tortues

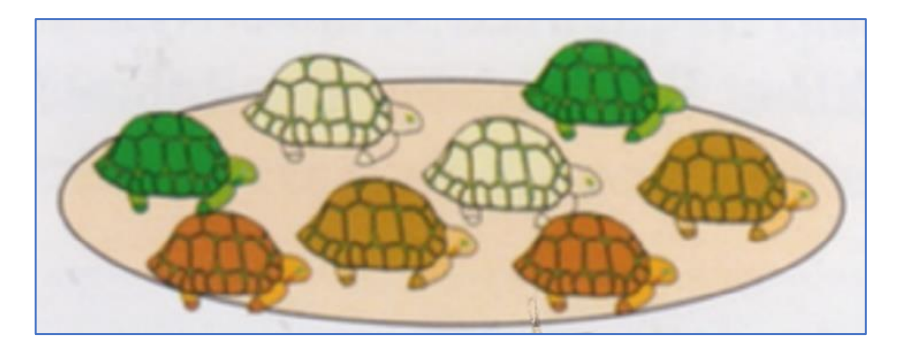

On imagine une espèce de tortues dont la carapace a trois couleurs possibles (phénotypes) : marron, verte ou beige.

Le gène contrôlant la couleur de la carapace existe sous deux versions possibles : l'allèle **m** responsable de la couleur **marron** et l'allèle **v** responsable de la couleur **verte**.

Ces allèles sont co-dominants : le génotype **m//m** révèle la couleur **marron**

le génotype **m//v** révèle la couleur **beige**

le génotype **v//v** révèle la couleur **verte**

#### Vers la simulation

- Comment modéliser cette population de tortues ?
- Quelles hypothèses doit-on retenir ?
- Comment construire le programme renvoyant l'évolution des fréquences alléliques au cours des générations ?

# Hypothèses de travail

- Chaque individu est assimilé à son génotype. •
- Dans un premier temps, on suppose qu'il n'y a pas de mutation au cours des générations, ni de sélection naturelle et que les appariements se font aléatoirement.
- On considère que <u>la fréquence des allèles dans la population ne dépend pas du sexe des</u> individus. Les couples seront donc formés par le choix aléatoire de deux individus de cette population.
- On travaille avec une population à effectif constant au cours des générations. Chaque couple engendre donc deux descendants sans chevauchement entre génération.

Population de génotypes Traduction en python .…….. .v//m .m//v .v//v .v//v .m//v .m//m .['v','m'] .['v','v'] .['m','v']  $\lbrack m'/v' \rbrack$ .['m','m']  $\begin{bmatrix} 'V'/V' \end{bmatrix}$  ['m''v']

### Comment faire « évoluer » cette population ?

Les fonctions Python et le corps du programme :

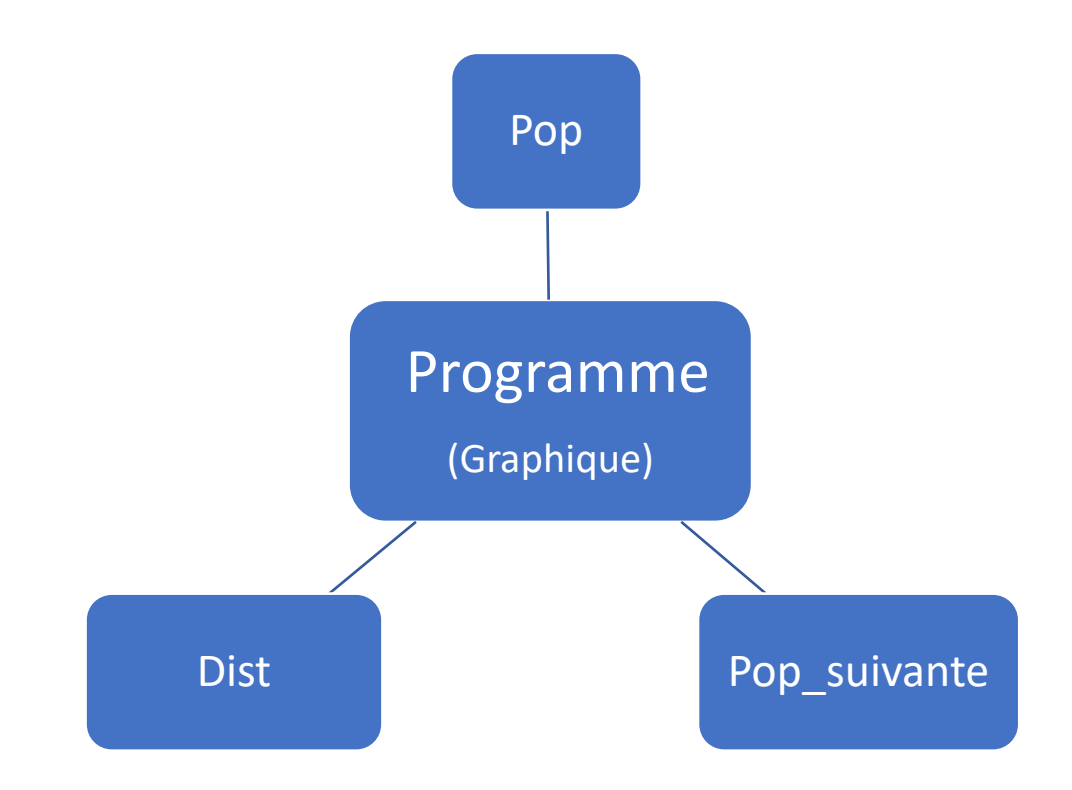

## Les fonctions

#### Le programme

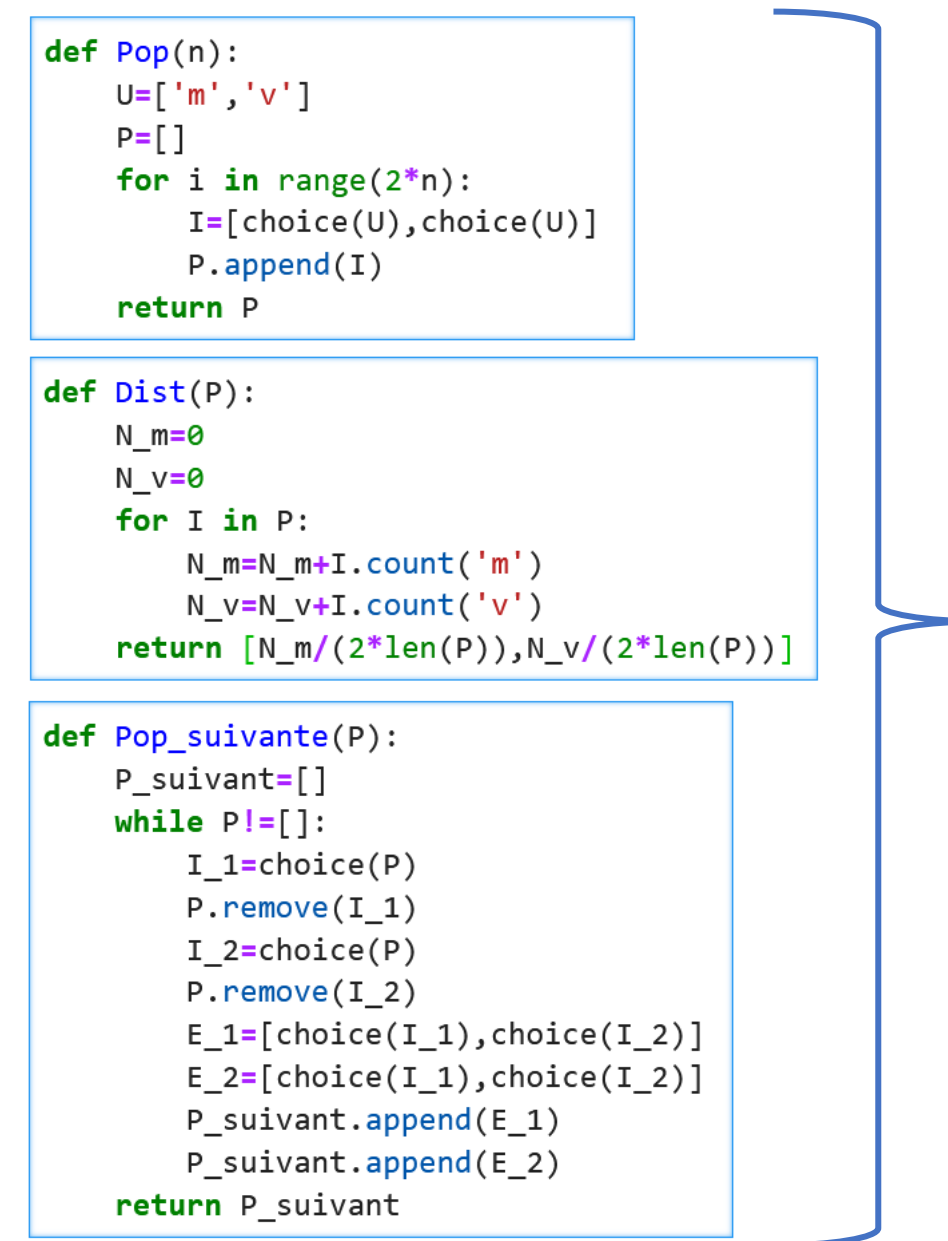

```
import matplotlib.pyplot as plt
```

```
n = int(input("Nonbre de couples dans la population : "))g = int(input("Nonbre de générations : "))
```

```
plt. axis([-0.1, g, 0, 1])plt.xlabel('Générations')
plt.ylabel('Fréquences')
```

```
P = Pop(n)L = Dist(P)plt.plot(0, L[0], 'm.')plt.plot(0, L[1], 'gx')
```

```
for i in range(1,g+1):
    P = Pop suivante(P)L = Dist(P)plt.plot(i, L[0], 'm.')plt.plot(i, L[1], 'gx')
```
plt.show()

[Vers ressources](file:///C:/Users/Jean-Louis/OneDrive/Documents pédagogiques récents/IREM/APMEP/Bourges 2021/Présentation/Ressources/Activité 1 - Simulation de la dérive génétique - Seconde.pdf)

#### Premiers résultats

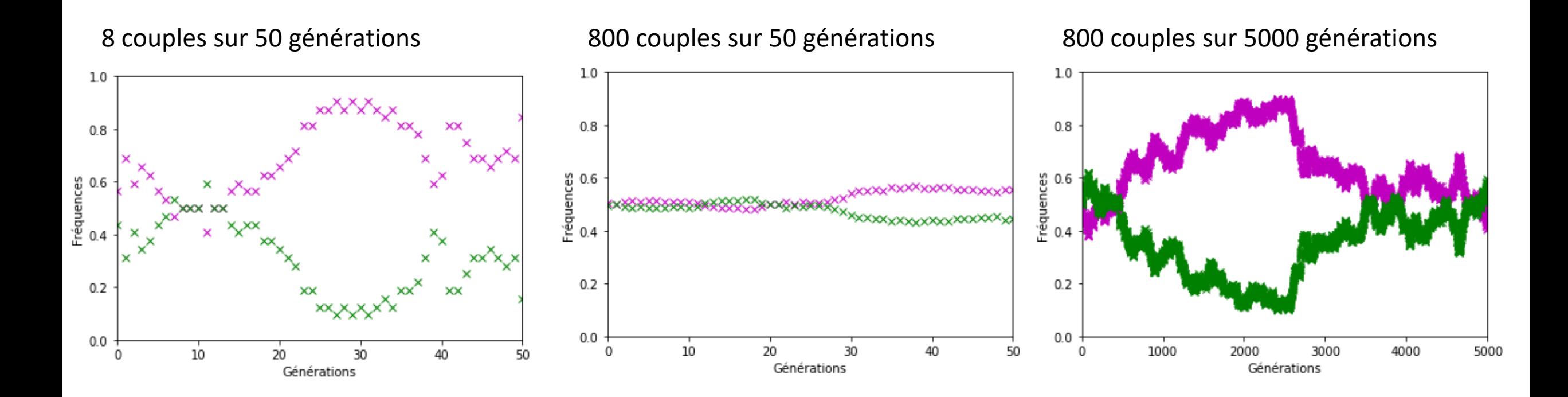

Cette fluctuation des fréquences alléliques au cours des générations est appelée **« dérive génétique ».** Cela fait penser à une marche aléatoire.

### Analyse des résultats - La dérive génétique

On note N la taille de la population ( $N = 2n$ )

Pour simplifier, on considère que la génération g+1 s'obtient par 2N répétitions indépendantes du choix au hasard d'un allèle dans la génération g.

q

#### ÎFréquences

• Génération g = Urne de taille 2N

 $f_{q}$   $\times$  - - - - -

- Choix au hasard d'un allèle
- $P(succ\dot{e}s) = f_a$
- Génération  $g+1$  = Echantillon aléatoire de taille 2N
- $\bullet X =$  nombre de succès

$$
\bullet \; f_{g+1} = \frac{X}{2N}, \; o\grave{u} \; X \thicksim \mathscr{B}(2N,f_g)
$$

$$
\oint f_{g+1} \qquad \sigma = \sqrt{\frac{f_g(1-f_g)}{2N}}
$$

Intervalle de fluctuation à 95 %  $\approx$   $[f_q - 2\sigma ; f_q + 2\sigma]$ 

Générations.

#### Les autres forces évolutives

## **Mutations génétiques**

En SVT: Une mutation est un changement de séquence d'un gène qui apparait aléatoirement et qui peut conduire à l'apparition d'un nouvel allèle chez un individu de la population

#### La fonction "mut"

La fonction "mut" s'applique à une population P formée de 2×n individus. Elle simule <u>les mutations que</u> peuvent subir les 2 allèles de chaque individu avec une fréquence f. L'allèle muté (ou l'ensemble des allèles mutés) est noté 'a'.

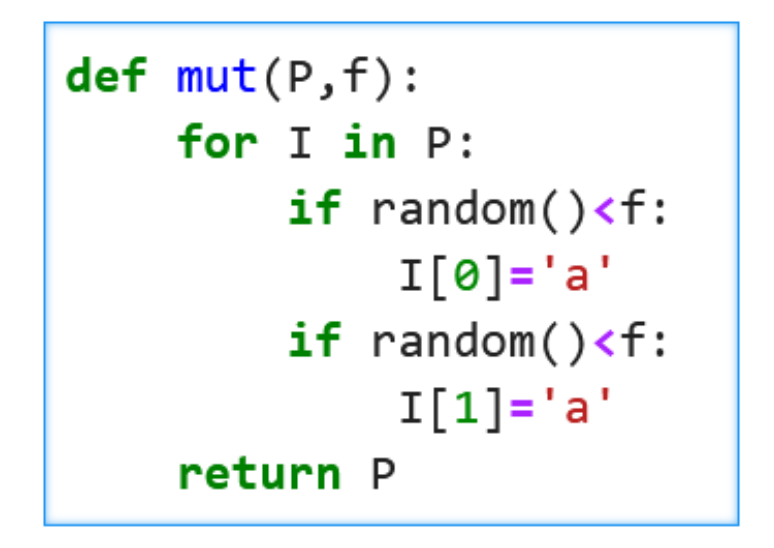

- Comment intégrer cette fonction dans le programme?  $\bullet$
- Faut-il modifier les autres fonctions?

# **Intégration dans le programme :**<br> **Intégration dans le programme :**<br> **Import** matplot lib.pyplot as plt

**Les fonctions Pop et Pop\_suivante sont inchangées. Seule la fonction Dist est modifiée :**

```
def Dist(P):N m=0
   N \, v=0
   N a=0
   for I in P:
        N m=N m+I.count('m')
       N v=N v+I.count('v')N a=N a+I.count('a')
    return [N_m/(2*len(P)), N_v/(2*len(P)), N_a/(2*len(P))]
```
• Que choisir pour f?

```
Vers ressources
```

```
from random import *
```

```
n=int(input("Nombre de couples dans la population : "))
g=int(input("Nombre de générations : "))
f=float(input("fréquence des mutations : "))
```

```
plt-axis([0, g, 0, 1])plt.xlabel('Générations')
plt.ylabel('Fréquences')
```

```
P = Pop(n)L=Dist(P)M = [L[0]]V = [L[1]]A = [L[2]]
```

```
for i in range(g):
   P = Pop suivante(P)
   P=mut(P,f)L=Dist(P)M. append(L[0])
   V.append(L[1])A.append(L[2])
```

```
abs=[k for k in range(g+1)]
plt.plot(abs,M,'mx')
plt.plot(abs, V, 'gx')
plt.plot(abs,A,'b.')
plt.show()
```
#### Résultats mutations

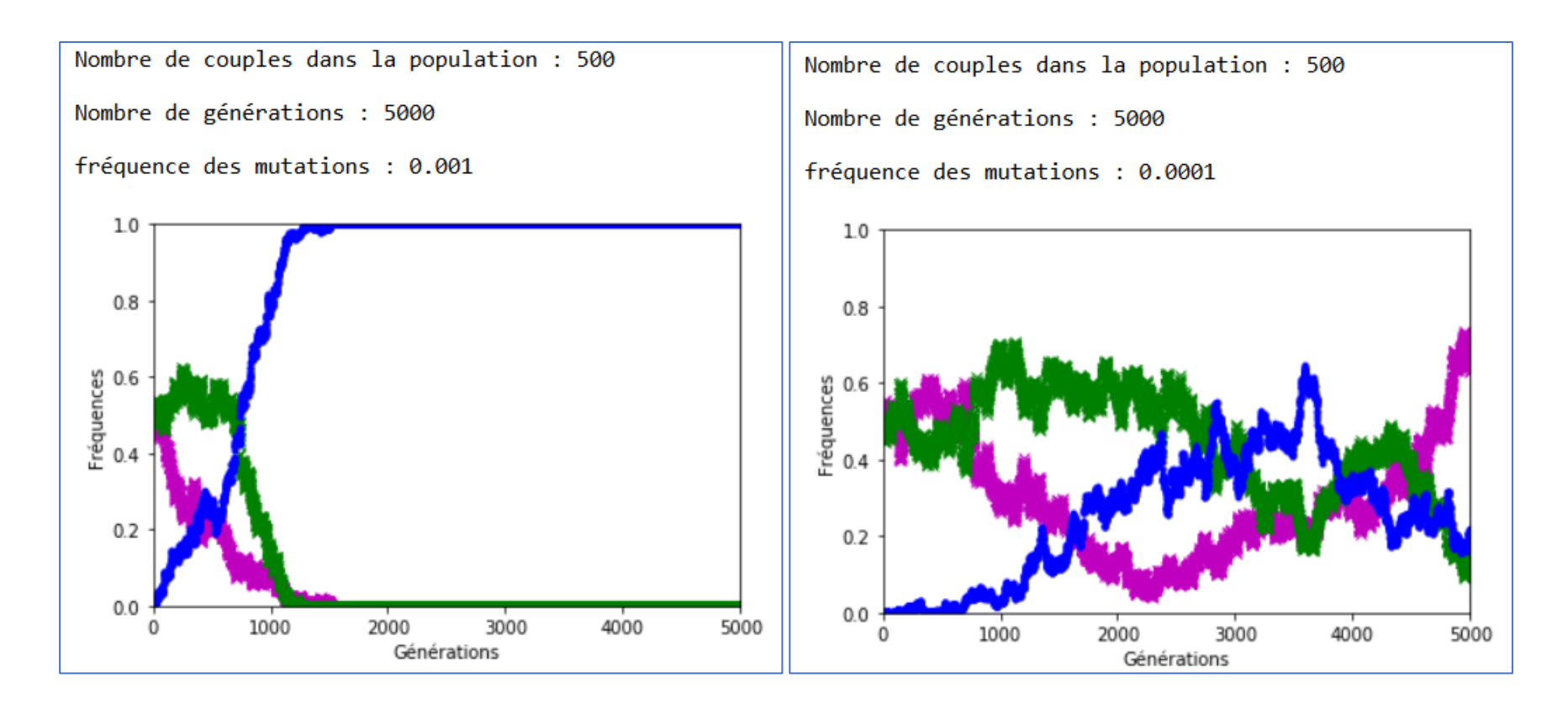

#### En attendant l'extinction des allèles d'origine

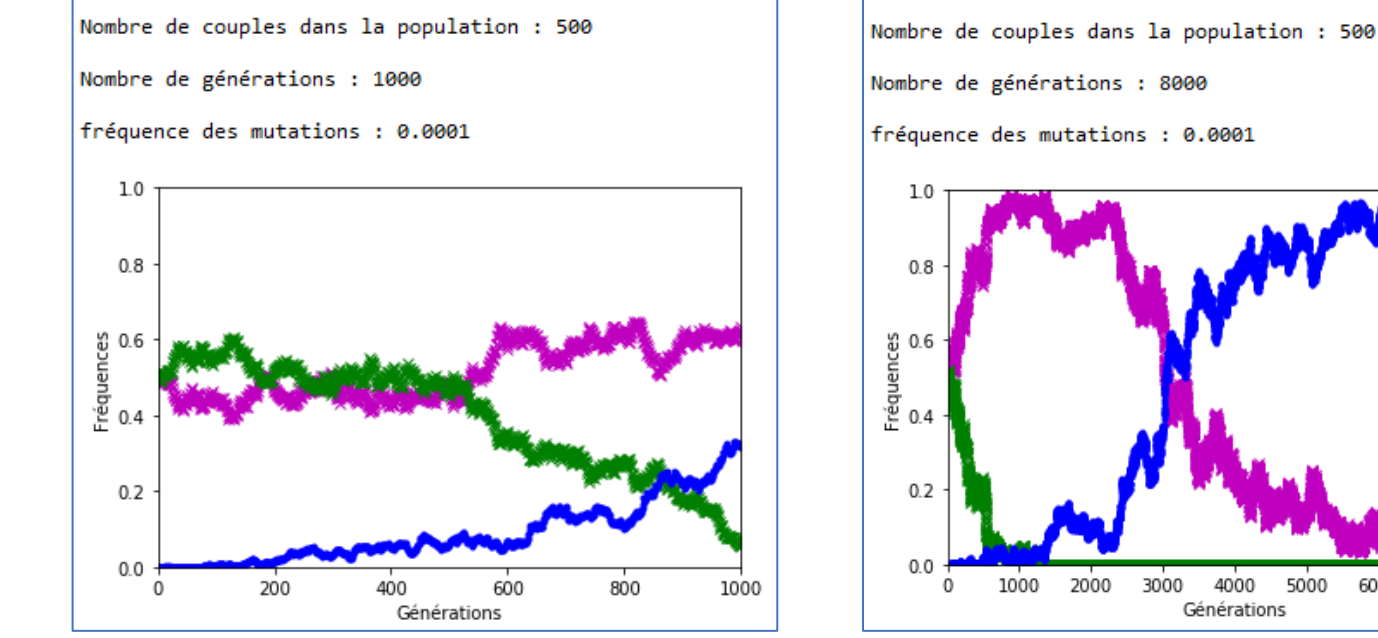

En l'absence de dérive génétique, les allèles d'origine seraient en décroissance géométrique de raison 1-f (représentée en noir sur le graphique).

Avec dérive génétique, la fréquence des allèles d'origine est représentée en rouge et celle des allèles mutés en bleu.

L'extinction G vérifie :  $(1 - f)^G < 1/2N$ .

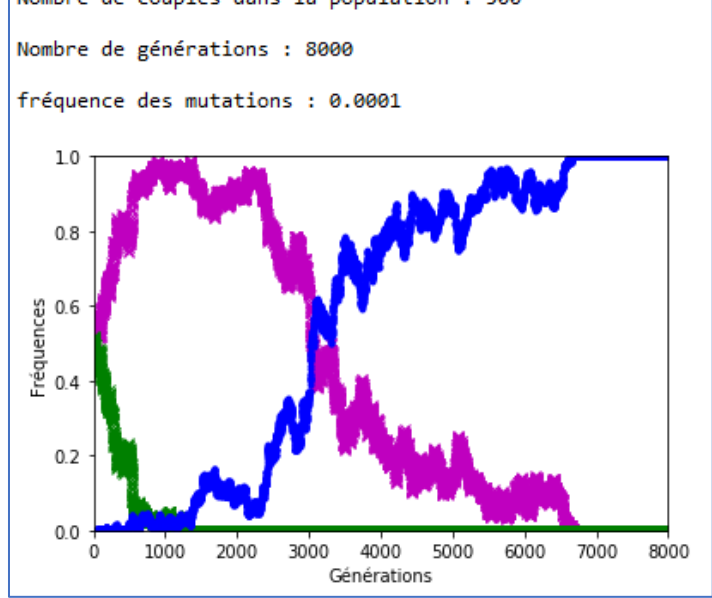

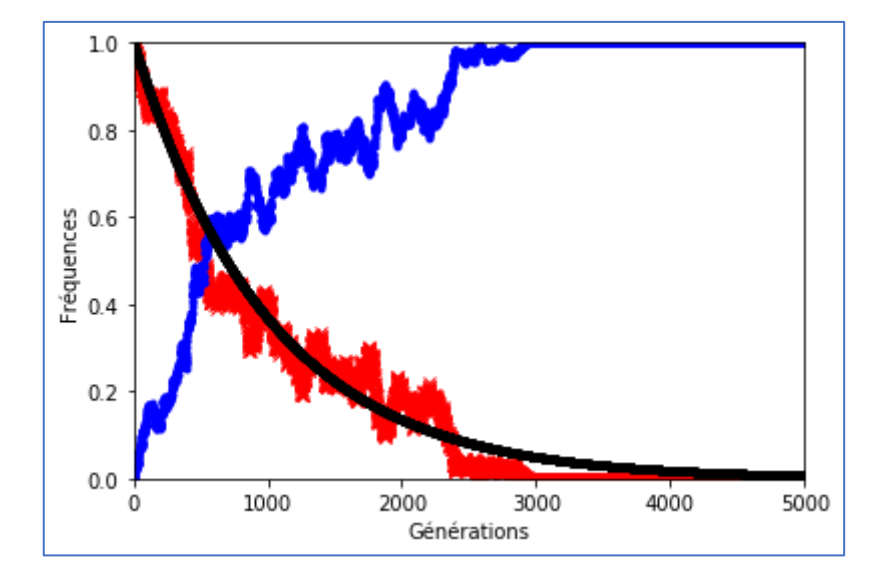

## Sélection naturelle

#### La fonction selec

La fonction "selec" s'applique à une population P formée de 2×n individus. Elle simule la sélection naturelle que peuvent subir certains génotypes. On choisit ici de simuler une sélection défavorable au phénotype associé au génotype ['m', 'm'] en le faisant disparaitre de la population avec une fréquence s.

Conséquence : L'effectif de la population n'est plus constant au cours des générations.

Créer cette fonction sachant que l'effectif doit rester pair.  $\bullet$ 

```
def Select(P,s):for I in P:
        if I == ['m', 'm'] and random()\les:
            P. remove(I)if len(P)%2!=0:
        P.append(['m', 'm']) # survivant
    return P
```
- Comment intégrer cette fonction dans le programme ?
- Faut-il modifier les autres  $\bullet$ fonctions?

**Les fonctions Pop, Dist et Pop\_suivante sont inchangées.**

• Que choisir pour s?

[Vers ressources](file:///C:/Users/Jean-Louis/OneDrive/Documents pédagogiques récents/IREM/APMEP/Bourges 2021/Présentation/Ressources/Activité 3 - Dérive génétique et sélection naturelle.pdf)

#### **Intégration dans le programme :**  $\mathbf{Solution}$

```
import matplotlib.pyplot as plt
n=int(input("Nonbre de couples dans la population : "))g=int(input("Nombre de générations : "))
s=float(input("facteur sélectif sur ['m','m'] : "))
plt. axis([-0.1, g, 0, 1])plt.xlabel('Générations')
plt.ylabel('Fréquences')
P = Pop(n)L=Dist(P)M = [L[0]]V = [L[1]]for i in range(1,g+1):
    P = Pop suivante(P)P = Select(P, s)L=Dist(P)M.append(L[0])V.\text{append}(L[1])abs=[k for k in range(g+1)]
plt.plot(abs,M,'mx')
plt.plot(abs, V, 'gx')
plt.show()
```
# Résultats sélection naturelle

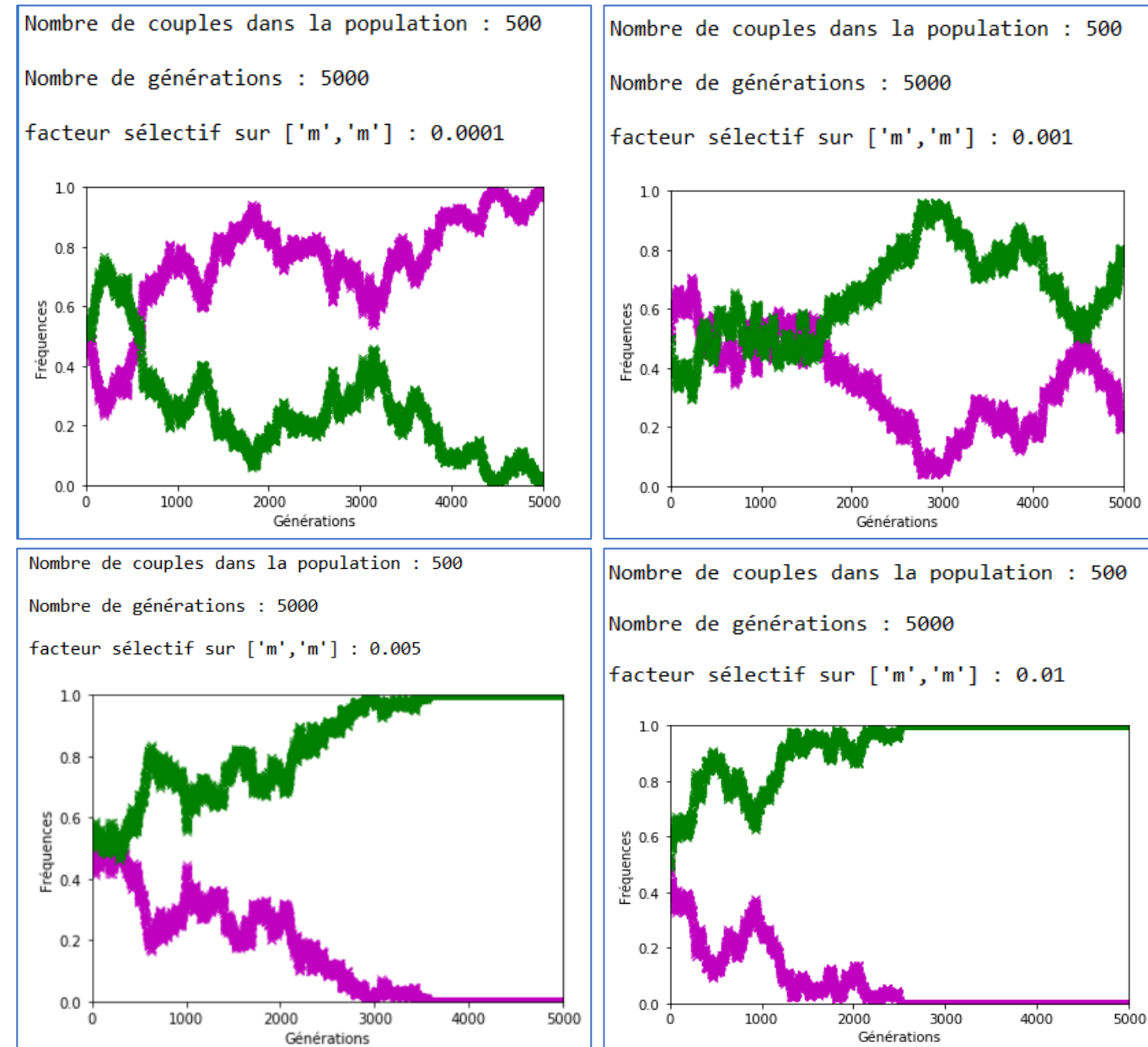

## Appariement non aléatoire

Les appariements ne sont plus équiprobables. On choisit de forcer l'appariement en priorité entre les individus ['m','m'] avec une fréquence c.

- Dans un premier temps, et avec une fréquence c, on choisit un individu ['m','m'] dans la  $\bullet$ population, s'il existe !
- Ensuite, on choisit un deuxième individu ['m','m'], s'il existe encore, et on reproduit le couple ainsi  $\bullet$ formé en créant les deux descendants.
- Dans les autres cas on procède à la reproduction des individus de façon équiprobable.  $\bullet$
- On réitère le processus jusqu'à vider la population.  $\bullet$

#### Quelle partie du programme ou des fonctions initiales faut-il modifier ?

#### Solution

**Seule la fonction Pop\_suivante est modifiée.**

- Quelle(s) conséquence(s) sur l'évolution des fréquences alléliques ?
- Quelle valeur donner au coefficient d'appariement c ?

[Vers ressources](file:///C:/Users/Jean-Louis/OneDrive/Documents pédagogiques récents/IREM/APMEP/Bourges 2021/Présentation/Ressources/Activité 4 - Dérive génétique et appariement non aléatoire.pdf)

```
def Pop suivante(P,c):
    P suivant=[ ]while P!=[]:
         if random()\lt c and \lceil \nceil m \rceil, \lfloor m \rceil in P:
              P.remove(\lceil'm','m'])
              I_1 = ['m', 'm']if \lceil \mathsf{'m}', \mathsf{'m}' \rceil in P:
                   P.remove(\lceil \cdot m, \cdot m \cdot \rceil)
                   I 2=['m','m']
                   E 1=[choice(I 1), choice(I 2)]E 2 = [choice(I_1), choice(I_2)]P suivant.append(E_1)
                   P suivant.append(E 2)
              else:
                   I 2=choice(P)P.remove(I<sub>2</sub>)E 1=[choice(I 1), choice(I 2)]
                   E 2 = [choice(I_1), choice(I_2)]P suivant.append(E_1)P suivant.append(E 2)
         else:
              I 1 = choice(P)P.remove(I_1)I 2=choice(P)
              P. remove(I<sub>2</sub>)E 1=[choice(I 1), choice(I 2)]
              E 2=[choice(I 1), choice(I 2)]P suivant.append(E 1)
              P suivant.append(E 2)return P suivant
```
#### **Comparaison avec et sans appariement aléatoire**

On choisit ici une population initiale avec **deux fois plus** d'allèles 'm' que d'allèles 'v'.

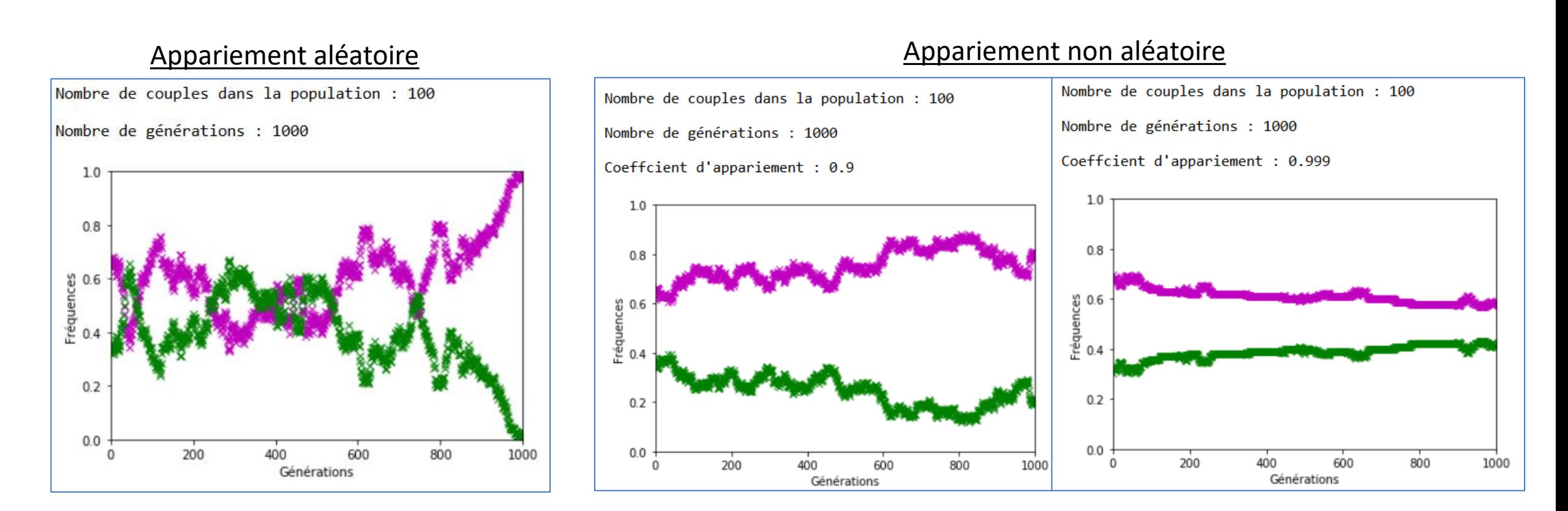

Diminution de l'amplitude de la dérive génétique ? Et les phénotypes ?

## Du génotype au phénotype

La fonction « **Phéno** » traduit le génotype en phénotype ; **'m' et 'v' sont codominants** :

> m//m en M  $m//v$  en B v//v en V

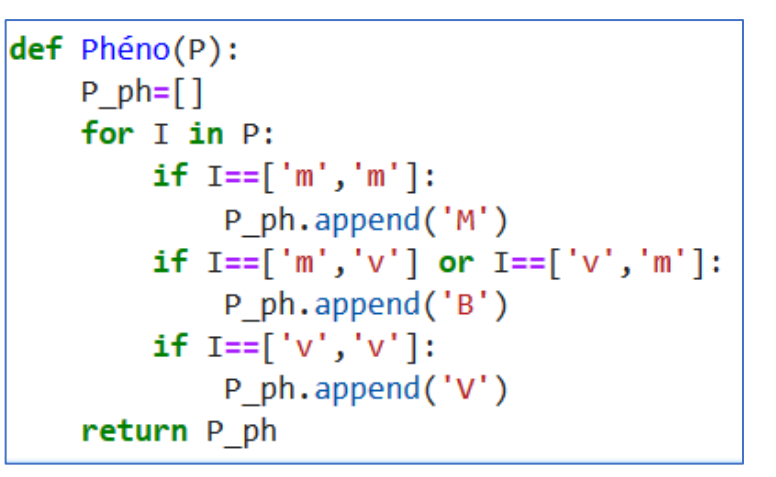

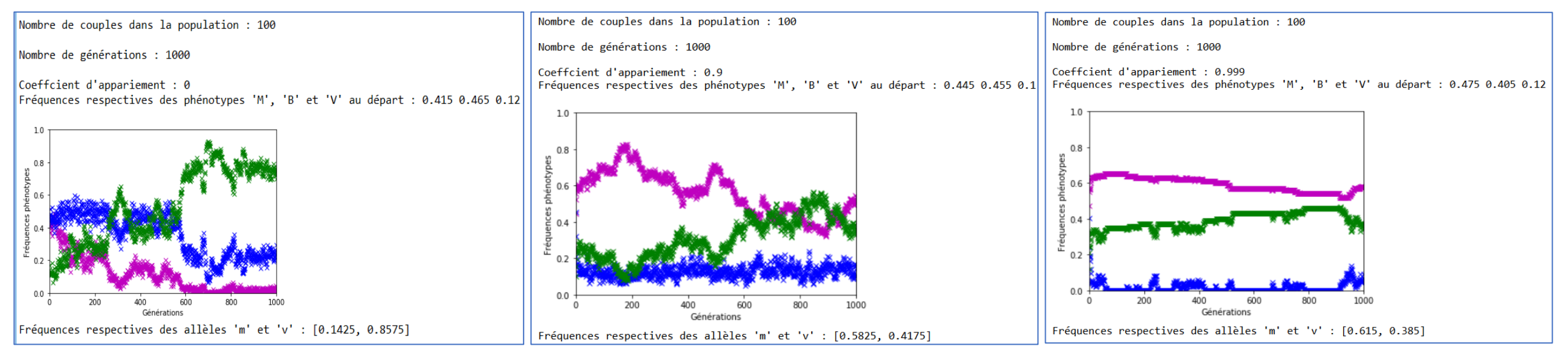

Le phénotype B (génotype m//v) tend à disparaitre. Suite → Suite → Suite → Suite → Suite → Suite → Suite → Suite → Suite → Suite → Suite → Suite → Suite → Suite → Suite → Suite → Suite → Suite → Suite → Suite → Suite → Su

Les fréquences alléliques théoriques sont les suivantes :  $p=2/3$  et q=1/3 (voir ci-contre). Ce qui est ici vérifié avec ou sans appariement aléatoire mais un appariement fort estompe la dérive.

Dans le cadre du modèle de Hardy-Weinberg on obtient pour les phénotypes : fmm=4/9, fvv=1/9, fmv=4/9. Cet équilibre n'est pas vérifié en cas d'appariement fort

(voir ci-dessous).

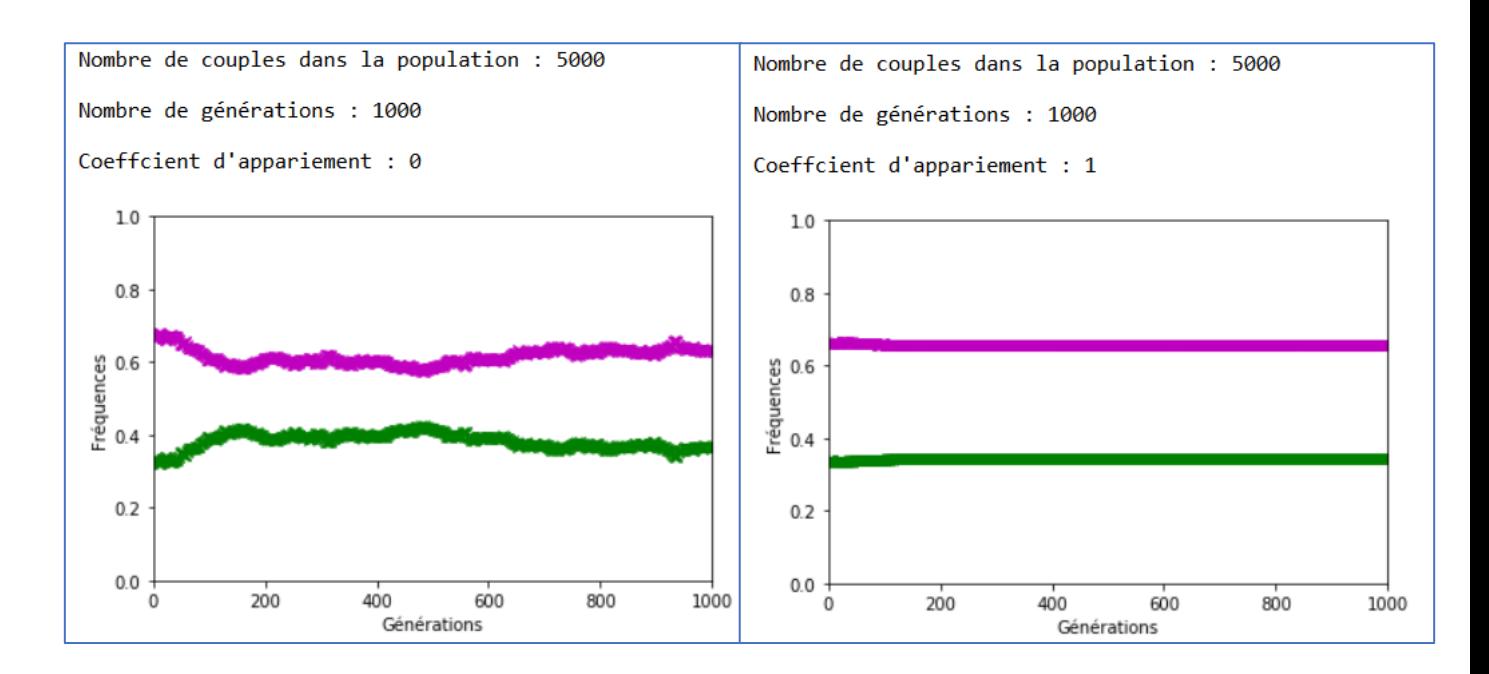

Nombre de couples dans la population : 5000 Nombre de couples dans la population : 5000 Nombre de générations : 1000 Nombre de générations : 1000 Coeffcient d'appariement : 1 Coeffcient d'appariement : 0 Fréquences respectives des phénotypes 'M', 'B' et 'V' au départ : 0.4417 0.446 0.1123 Fréquences respectives des phénotypes 'M', 'B' et 'V' au départ : 0.4512 0.4397 0.1091  $1.0$  $1.0$ **Représentation**   $0.8$  $0.8$ Fréquences phénotypes phénotype **des phénotypes**  $0.6$  $0.6$ ပ္ပ  $0.4$  $0.4$ Fréqu  $0.2$  $0.2$  $0.0$  $0.0$ 200 400 600 800 1000 200 600 800 400 1000 Générations Générations Fréquences respectives des allèles 'm' et 'v' : [0.66765, 0.33235] Fréquences respectives des allèles 'm' et 'v' : [0.77235, 0.22765]

# Un petit historique de la loi de Hardy- Weinberg

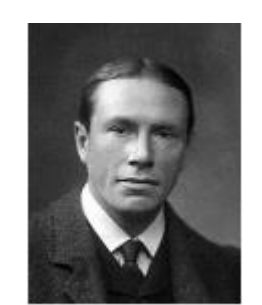

**"Pedigree de brachydactylie de la famille Drinkwater"** extrait de *Mendélisme et relations avec les maladies*  aux *Actes, Punnet (1908)*

*« La brachydactylie est un "cas simple de mendélisme" cette maladie est dominante ».* 

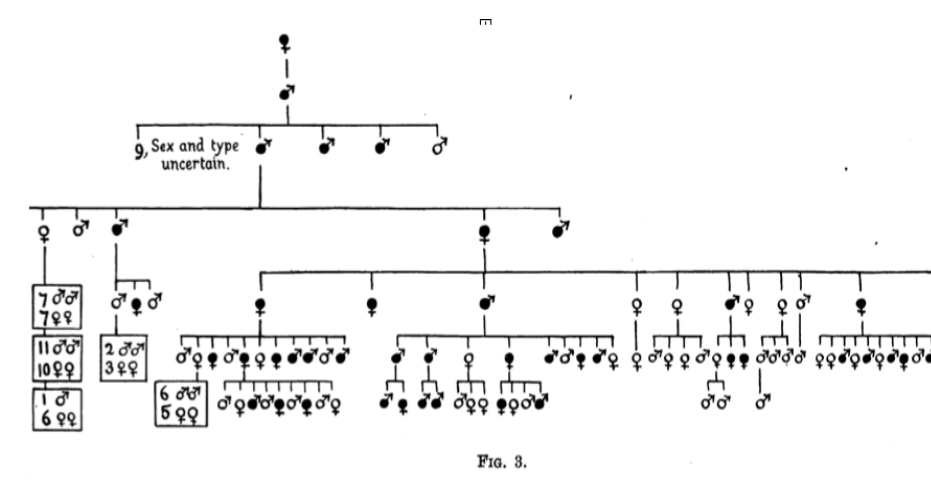

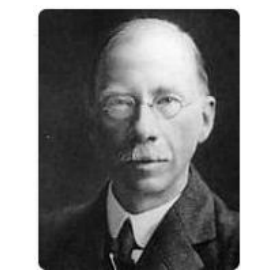

**George Udny Yule** ( 1871- 1951) statisticien écossais

*« Si la brachydactylie est dominante « au cours du temps, on pourrait s'attendre […] à obtenir trois personnes brachydactyles pour une normale. »*

*DISCUSSION ET CORRESPONDANCE* **JULY 10, 1908 SCIENCE**

**Godfrey Harold Hardy**

*« Si la brachydactylie est dominante, la proportion de personnes brachydactyles de la deuxième génération est […] le double de la première génération; la proportion n'aura plus tendance par la suite à augmenter. […] »*

Pedigree of a brachydactylous family (from Drinkwater). The affected individuals are shown in black. A few children for whom there was no record as to the brachydactylous condition have been omitted

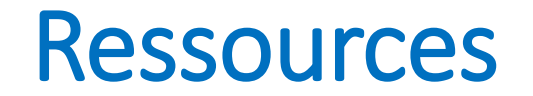

Propositions d'activités classe et programmes python sur le Drive suivant :

<https://drive.google.com/drive/folders/1Uuu6uRnGVGMnUhwYHNHnqO8B7YUbAPtB?usp=sharing>

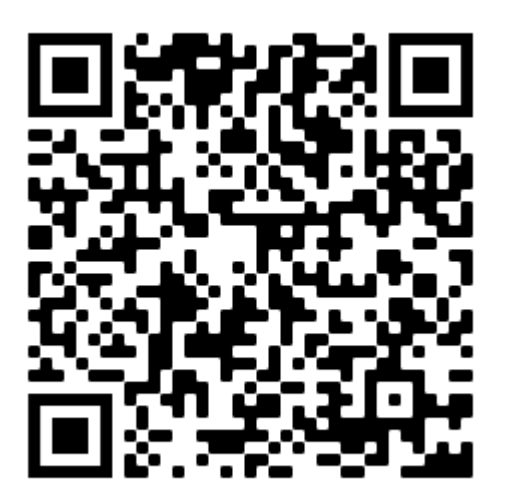

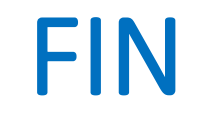

#### Merci de votre attention

Pour plus d'information, vous pouvez nous contacter à l'adresse : [j-louis.marcia@ac-creteil.fr](mailto:j-louis.marcia@ac-creteil.fr) [anne.juras@ac-creteil.fr](mailto:anne.juras@ac-creteil.fr) [Renald-Philippe.Estavoyer@ac-creteil.fr](mailto:Renald-Philippe.Estavoyer@ac-creteil.fr)